# **Introduction**

# **Comparison of some Linear Regression Methods – Available in R – for a QSPR Problem**

# Kurt Varmuza 1\* and Peter Filzmoser <sup>2</sup>

### Vienna University of Technology

<sup>1</sup> **Laboratory for Chemometrics, Institute of Chemical Engineering, Vienna University of Technology** Getreidemarkt 9/166, A-1060 Vienna, Austria kvarmuza@email.tuwien.ac.at, www.lcm.tuwien.ac.at

<sup>2</sup> **Institute of Statistics and Probability Theory, Vienna University of Technology**  Wiedner Hauptstrasse 8-10, A-1040 Vienna, Austria P.Filzmoser@tuwien.ac.at, www.statistik.tuwien.ac.at/public/filz

#### **Poster Presentation:**

**4th German Conference on Chemoinformatics / 22nd CIC-Workshop** 

**Goslar, November 9-11, 2008** 

A chemical/physical/biological property  $\gamma$  of chemical compounds can be modeled by a set of molecular descriptors  $x_i$  derived from the chemical structures.

In a **linear regression model** we estimate  $y$  by

 $\hat{y} = b_0 + b_1 x_1 + b_2 x_2 + \dots + b_m x_m$ 

using *m* regressor variables.

The regression coefficients  $b_1, \ldots, b_m$  and intercept  $b_0$ are estimated using a data set  $X(n \times m)$  and  $y(n \times 1)$ .

For highly correlating x-variables and/or  $m > n$  the traditional OLS (ordinary least-squares) regression method cannot be used. Alternatives are for example

- PLS (partial least-squares) regression
- robust PLS regression
- $\bullet$ PCR (principal component regression)
- Ridge regression
- Lasso regression

All these methods are available in the free software system *R* [1] by the package **"chemometrics"** [2].

This package includes the function "mvr\_dcv" [3] for **repeated double cross validation (RDCV)**, comprising

- $\Omega$  selection of an optimal model complexity of PLS models [4], and
- careful evaluation of the prediction performance.

2

# **Methods (1)**

**PLS and robust PLS regression** 

Replace  *in the original model* 

 $v = Xb + e$ by **latent variables T** of lower dimension, such that  $X = TP^T + E$ 

Consider the regression model for **y** on **T**,

*<u>y* =  $Xb + e = (TP^{T})b + e_T = T(P^{T}b) + e_T = Ta + e_T$ </u>

and estimate the coefficients **g**.

 $t_1$ , ...,  $t_a$  are the columns of  $T$ , and they are obtained sequentially by

 $cov(X w_i, y) \rightarrow max$  under  $||t|| = ||X w_i|| = 1$ and orthogonality constraints.

Using for "cov" a robust estimator like the M-estimator [5] results in **robust PLS**, see [6].

# **PCR**

Like for PCR a latent variable model is used,

$$
y = Tg + e_T
$$

with  $a < m$  regressor variables  $t_1$ , ...,  $t_a$ . These are taken as the first a principal components (PCs) of **X**. Using robust PCs results in **robust PCR** [2].

# **Ridge and Lasso regression**

Minimize the sum of squared residuals,

$$
(\mathbf{y}\cdot\mathbf{X}\mathbf{b})^{\mathsf{T}}(\mathbf{y}\cdot\mathbf{X}\mathbf{b})\rightarrow\min
$$

under

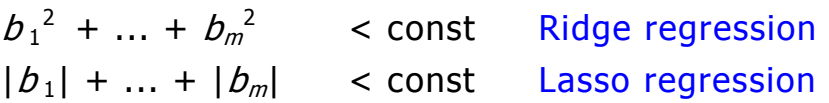

**Ridge regression** gives an explicit solution for the regression coefficients,  $\mathbf{b}_{RIDGF} = (\mathbf{X}^T \mathbf{X} + \lambda_R \mathbf{I})^{-1} \mathbf{X}^T \mathbf{y}$ .

**Lasso regression** has to be solved by an optimization routine. Depending on the size of "const", some of the regression coefficients are exactly zero. Thus, Lasso regression acts like a **variable selection method.**

# **Usage within** *R*

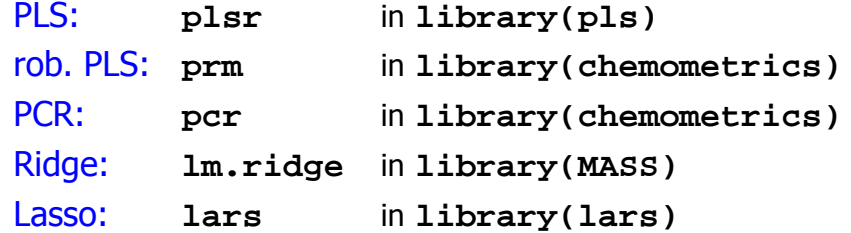

Further, and more sophisticated evaluation schemes are in the library **"chemometrics"**, see the help file [2].

3

# **Application (1)**

#### **QSPR example**

- n = **209 polycyclic aromatic compounds**, 3D, all H-atoms; Corina [7]
- **y gas-chromatographic retention indices**, Lee indices [8]
- **X** $m_1$  = 467 molecular descriptors; *Dragon* [9]  $m_2$  = 13 descriptors selected by a genetic algorithm; MobyDigs [10]
- *R***: data(PAC) # load data from library chemometrics**

# **PLS**

Evaluation: RDCV with 7 and 4 segments in outer and inner loop, resp.; 100 repetitions

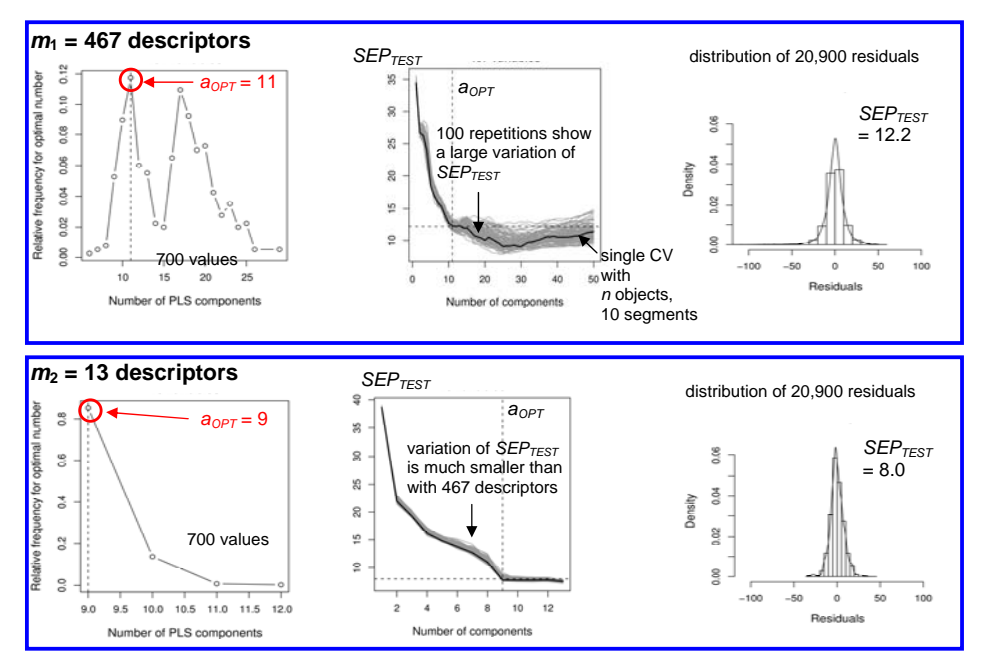

A single cross validation can give misleading results. Repeated double cross validation (or bootstrap) is recommended.

*R***: res\_pls <- mvr\_dcv(y~X,ncomp=50,data=PAC,method="simpls") plotSEPmvr(res\_pls,res\$optcom,PAC\$y,PAC\$X)**

5

# **Application (2)**

# **Robust PLS**

Evaluation: 10-fold CV

Result: optimal number of PLS components is 21 (trimmed SEP)

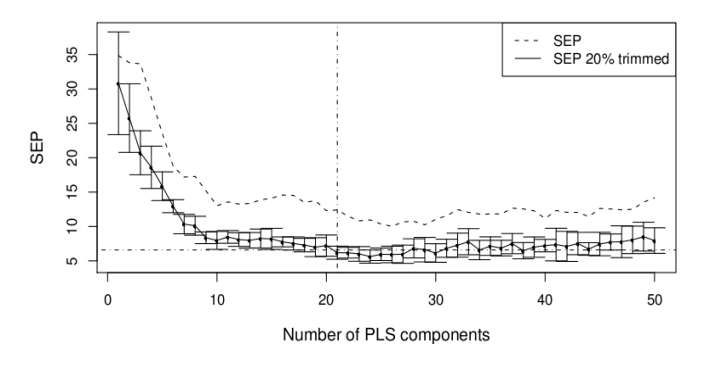

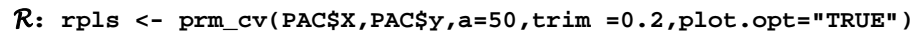

# **Ridge regression**

Evaluation: generalized cross validation (GCV, an approx. leave-1-out) Result: optimal Ridge parameter  $(\lambda)$  is 4.3, see x-axis in plots

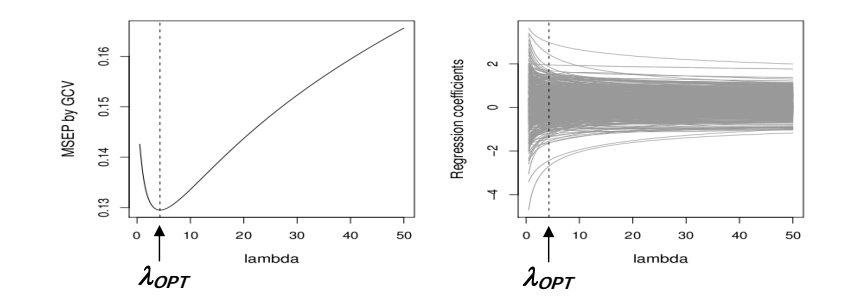

 $R$ **:** res\_rid <- plotRidge(y~X,data=PAC,lambda=seq(0.5,50,by=0.05))

# **Application (3)**

### **Lasso regression**

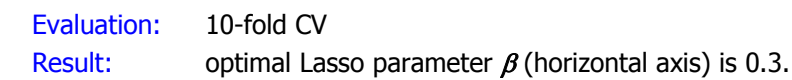

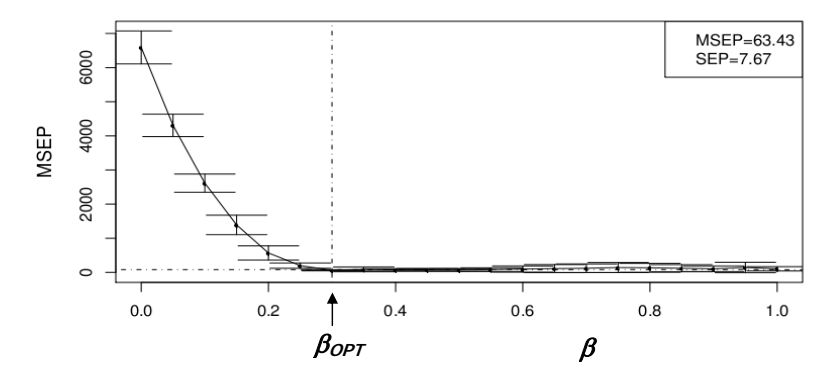

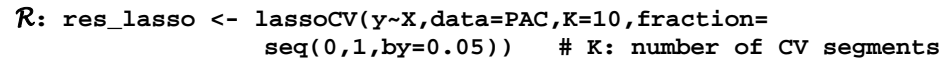

Resulting model: Plot shows the regression coefficients depending on the size constraint  $\beta$  (horizontal axis); for  $\beta_{OPT}$ , 332 coefficients are exactly zero.

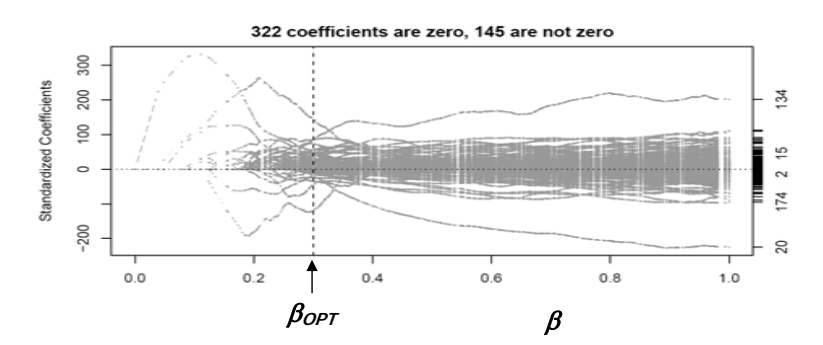

*R***: res\_coef <- lassocoef(y~X,data=PAC,sopt=res\_lasso\$sopt)** 

# **Summary**

# **Comparison of results**

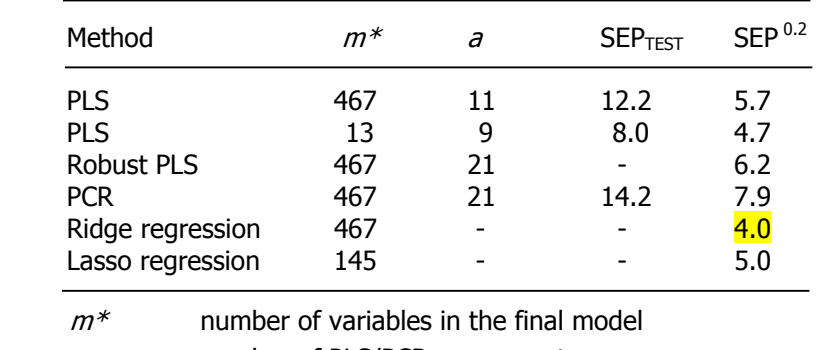

a number of PLS/PCR components

 $SEP$ <sub>TEST</sub> SEP from repeated double cross validation

SEP  $^{0.2}$  SEP with 20% trimming of largest absolute residuals

A fair comparison with robust methods is only possible with the **trimmed SEP 0.2** which excludes potential outliers.

For this data set, **Ridge regression** results in the best prediction model with a  $SEP<sup>0.2</sup>$  of  $4.0$ . PLS with 13 GA-selected variables and Lasso regression with 145 variables have a similar performance with a SEP<sup>0.2</sup> of 4.7 and 5.0, respectively.

#### **References**

- [1] R: software, a language and environment for statistical computing. R Development Core Team, Foundation for Statistical Computing, www.r-project.org, Vienna, Austria, 2008.
- [2] Varmuza K., Filzmoser P.: Introduction to ultivariate statistical analysis in chemometrics, CRC Press, Boca Raton, FL, USA, in print (2009).
- [3] Filzmoser B., Liebmann B., Varmuza K.: submitted (2008).
- [4] Our R function "mvr\_dcv" uses a PLS package, described by Mevik B.H. and Wehrens R., J. Stat. Software 18 (2007) issue 2, 1-24.
- [5] Maronna R., Martin D., Yohai V.: Robust statistics: Theory and methods. Wiley, Toronto, ON, Canada (2006).
- [6] Serneels S., Croux C., Filzmoser P., Van Espen P. J.: Chemom. Intell. Lab. Syst. 79 (2005) 55-64.

[7] Corina software, Molecular Networks GmbH Computerchemie, www.mol-net.de, Erlangen, Germany (2004). [8] Lee M.L., et al., Anal. Chem. 51 (1979) 768-773.

[9] Dragon software, 5.0, Talete srl, www.talete.mi.it, Milan, Italy (2004).

[10] MobyDigs software, 1.0. Talete srl, www.talete.mi.it, Milan, Italy (2004).

**Acknowledgment.** This work was partly founded by the Austrian Research Promotion Agency (FFG), BRIDGE program, project no. 812097/11126.

8

7